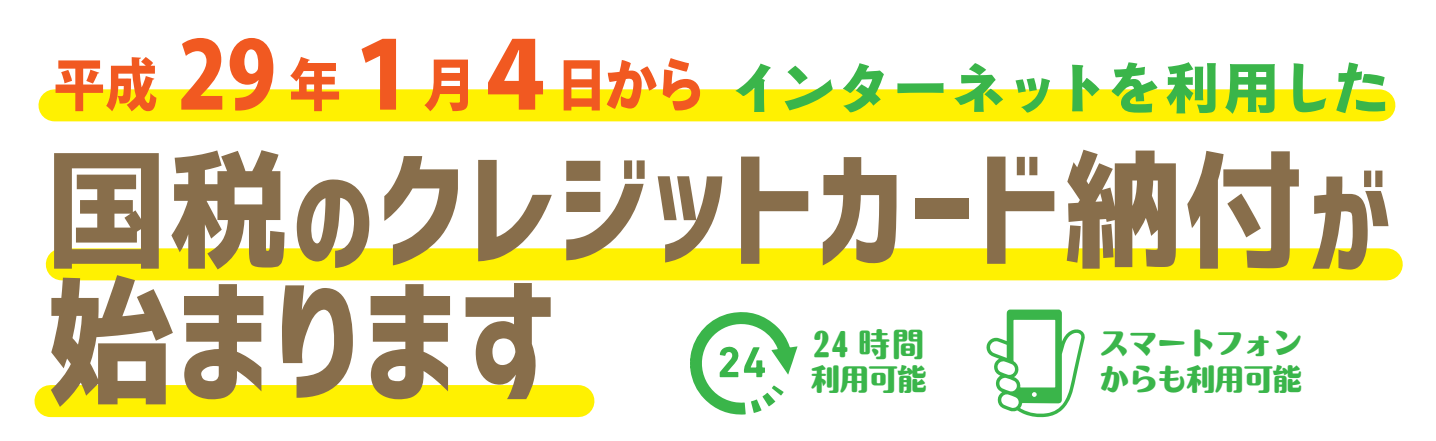

ー<br>平成 29 年 1 月 4 日から、インターネットを利用した国税のクレジットカード納付を開始します。<br>お手持ちのパソコン・スマートフォン・タブレット端末から「国税クレジットカードお支払サイト」へ 平成 29 年1月4日から、インターネットを利用した国税のクレジットカード納付を開始します。 お手持ちのパソコン・スマートフォン・タブレット端末から「国税クレジットカードお支払サイト」へ アクセスし、納付手続が行えます。

※ 国税庁長官が指定した納付受託者(トヨタファイナンス株式会社)へ、国税の納付の立替払いを委託する手続となります。

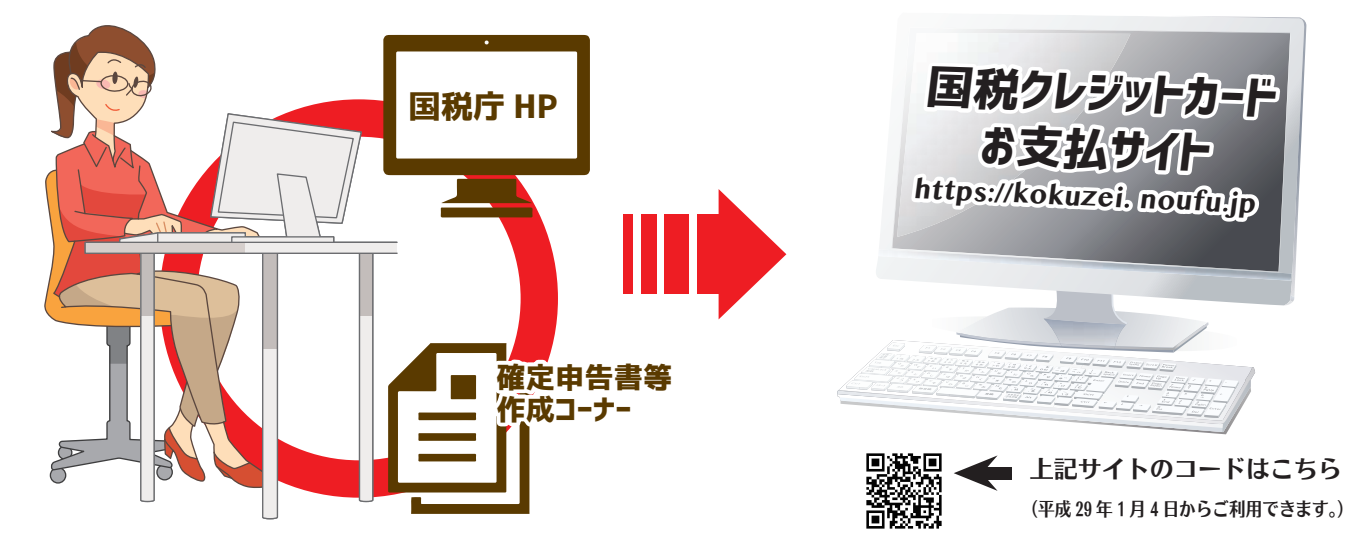

## 「国税クレジットカードお支払サイト」での納付手続の流れは裏面をご覧ください。(→

**ご利用に当たって(注意事項)**

- ◉クレジットカード納付では、納付税額に応じた**決済手数料がかかります**(最初の1万円までは 76 円 (消費税 別)、以後1万円を超えるごとに 76 円(消費税別)が加算されます。)。 ※決済手数料は、国の収入になるものではありません。 ◉クレジットカード納付ができる金額は、1,000 万円未満、かつ、ご利用になるクレジットカードの決済可能額 以下の金額(決済手数料を含む)です。 ◉利用可能なクレジットカードは、Visa、Mastercard、JCB、American Express、Diners Club、 TS CUBIC CARD です。  $D$ iners Club **VISA DEB** ●クレジットカード納付では、領収証書は発行されません。 領収証書が必要な方は、最寄りの金融機関又は税務署の窓口で納付してください。 ●「国税クレジットカードお支払サイト」での納付手続が完了すると、その納付手続の取消しはできません。
- ●納付手続の完了後、その納付手続により納付済となった国税については、納税の猶予等を受けることはできません。
- ●金融機関や税務署の窓口では、クレジットカードによる納付はできません。
- ◉クレジットカード納付をしてから、納付済の納税証明書の発行が可能となるまで、3 週間程度かかる場合 があります。
- ◉源泉所得税(納税告知分以外)のクレジットカード納付は平成 29 年6月からの開始を予定しています。

詳しくは、国税庁ホームページ(www.nta.go.jp)をご覧ください。

国税庁

検索

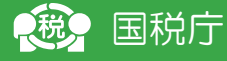

## **クレジットカード納付手続の流れ**

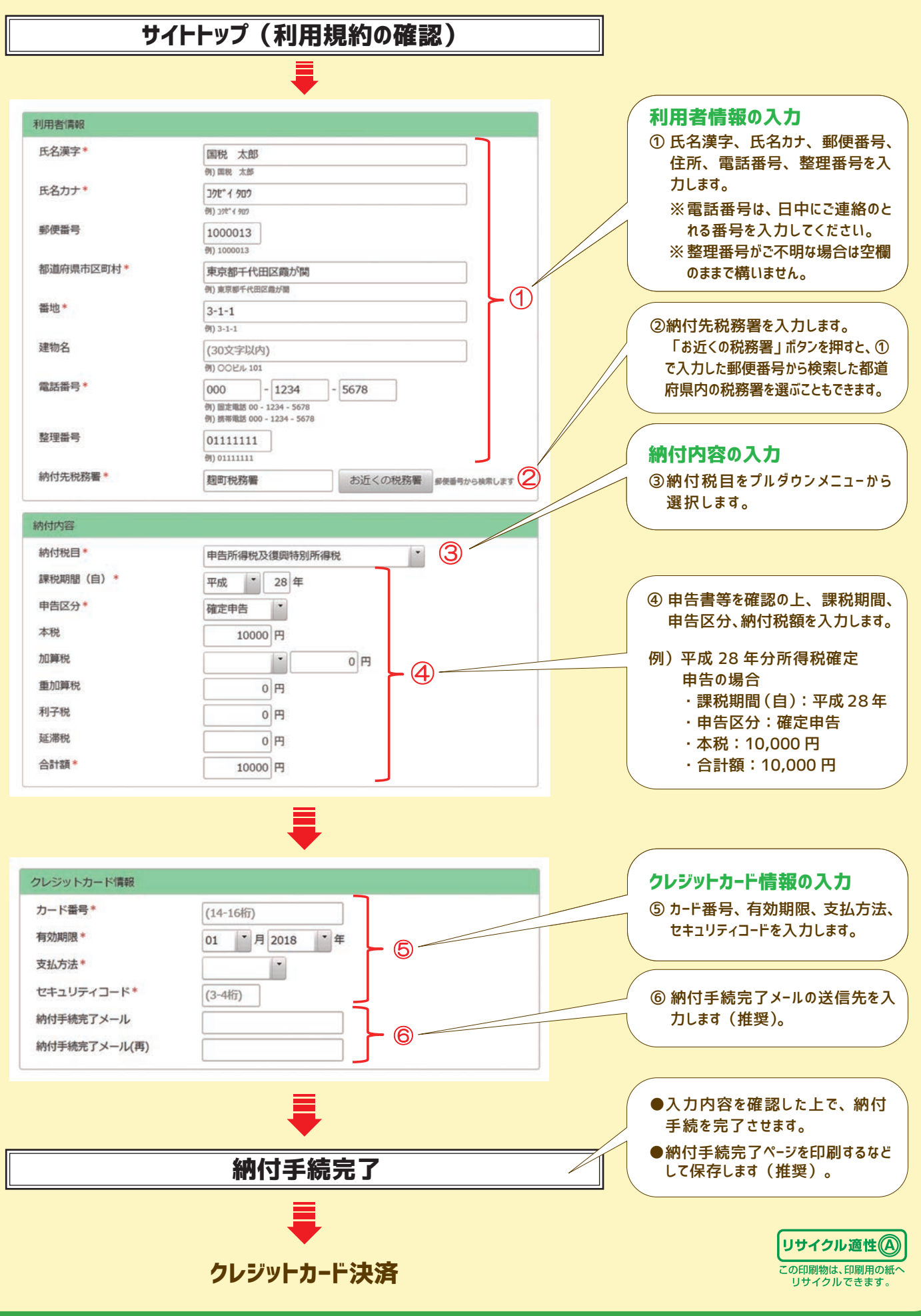